# **ДОПОЛНИТЕЛЬНАЯ ОБЩЕРАЗВИВАЮЩАЯ ПРОГРАММА технической направленности «Базовый курс 3DS Мах»**

Автор педагог дополнительного образования Дерябин Андрей Анатольевич Срок реализации программы - 1 год

2023 г.

# **Раздел 1. Пояснительная записка**

Дополнительная общеразвивающая программа технической направленности «Базовый курс 3DS Мах» разработана на основе:

- Федерального закона от 29 декабря 2012 года № 273-ФЗ «Об образовании в Российской Федерации»;
- Концепции развития дополнительного образования детей (утвержденной Распоряжением Правительства Российской Федерации от 04 сентября 2014 года № 1726-р);
- Приказа Министерства просвещения Российской Федерации от 9 ноября 2018 года № 196 «Об утверждении Порядка организации и осуществления образовательной деятельности по дополнительным общеобразовательным программам»;
- Письма Министерства образования и науки Российской Федерации от 18 ноября 2015 г. N 09- 3242 «О направлении информации «Методические рекомендации по проектированию дополнительных общеразвивающих программ»;
- Письма Комитета общего и профессионального образования Ленинградской области от 1 апреля 2015 года № 19-2174/15-0-0 «О методических рекомендациях по разработке и оформлению дополнительных общеразвивающих программ различной направленности».
- Методических рекомендаций для региональных, муниципальных органов управления дополнительным образованиям и организаций дополнительного образования по обеспечению доступности услуг организациями дополнительного образования для детей с различными образовательными потребностями и возможностями (в том числе с ограниченными возможностями здоровья и инвалидами, одаренными, находящимися в трудной жизненной ситуации)
- Профессионального стандарта «Педагог дополнительного образования детей и взрослых», утверждённого приказом Минтруда России от 5.03.2018 № 298 н;
- Федерального проекта «Успех каждого ребёнка» национального проекта «Образование», утвержденного президиумом Совета при Президенте Российской Федерации по стратегическому планированию и национальным проектам (протокол от 18 марта 2019 года № 3);
- Порядка применения организациями, осуществляющими образовательную деятельность, электронного обучения, дистанционных образовательных технологий при реализации образовательных программ, утвержденным приказом Министерства образования и науки Российской Федерации от 23 августа 2017 г. № 816 (зарегистрирован Министерством юстиции Российской Федерации 18 сентября 2017 г., регистрационный № 48226)

#### Направленность программы - **техническая.**

#### Уровень программы **- ознакомительный.**

*Актуальность программы.* Создание трехмерных объектов с помощью компьютера активно используется во многих сферах жизни и на данный момент достигло высокого уровня. Сейчас любой школьник знает, что такое 3D-графика, и многие ребята интересуются этим направлением.

Киноиндустрия, компьютерные игры, архитектура, дизайн интерьеров, проектирование в различных областях деятельности, реклама - все это сферы, в которых без 3D-моделирования уже не обойтись. На данный момент, это очень актуальная и востребованная тема, которая быстро развивается и вызывает интерес у множества людей, увлекающихся компьютерными технологиями. Настоящий профессионал в этом деле всегда ценится любой организацией.

Современные компьютерные программы 3D-моделирования позволяют добиться прекрасных результатов. Есть множество примеров, которые чаще всего встречаются в современных фильмах и компьютерных играх. Это захватывающие спецэффекты, это продуманные до мелочей персонажи, выглядящие как живые существа, это целые удивительные миры, над которыми работали большие группы профессионалов. Существует множество пакетов программ трехмерного моделирования, таких как Мауа, 3DS Мах, Blender и др. 3DS Мах - одна из самых распространенных программ, имеющая большой спектр возможностей в 3Dмоделировании. Работы, созданные с помощью 3DS Мах, часто невозможно отличить от настоящих фотографий реальных объектов. Популярность 3DS Мах в современном мире дополнительное тому подтверждение. Разработанная программа предназначена для школьников от

11 до 18 лет. Она даст общее представление о 3D-моделировании, научит ориентироваться в среде проектирования 3DS Мах, создавать собственные 3D-сцены, претворять в жизнь свои идеи в трехмерном моделировании. Изучение 3DS Мах позволяет познакомиться с одной из самых популярных и признанных сред моделирования в 3D-сообществе, что, несомненно, обеспечивает целесообразность этой программы и способствует росту интереса к ней.

*Цель программы:* обучение основам 3D-моделирования в среде 3DS Мах и созданию трехмерных объектов в этой среде.

Для достижения поставленной цели решаются следующие *задачи:*

- познакомить с программой 3D-моделирования 3DS Мах;
- дать понимание о 3D-графике, о создании трехмерных сцен, использовании текстур, основах освещения, способах визуализации;
- научить создавать простые объекты, дать понимание того, как работать с ними: редактировать и преобразовывать в более сложные;
- научить создавать 3D-сцены, используя полученные знания;
- научить пользоваться информационными источниками;
- формировать и развивать образное и пространственное мышление;
- развивать умение работать с литературой, ориентироваться в
- информационном пространстве;
- познакомить с новым и интересным занятием, заинтересовать

3D-моделированием,

- привить желание обучаться самостоятельно и достигать поставленных целей.

*Возраст обучающихся* - 12-18 лет. В группу принимаются школьники без каких-либо первоначальных знаний в области компьютерной графики, но имеющие определенный уровень знаний, умений и навыков в области информационных технологий.

Количество обучающихся в группе - 10-15 человек.

#### *Формы и режим занятий.*

*Режим занятий:* один раз в неделю, продолжительность занятия 45 минут. В конце каждого занятия предусмотрен 15-и минутный перерыв (отдых, проветривание помещений).

*Формы занятий.* Занятия по программе состоят из теоретической и практической частей. Теоретическая часть проходит в виде лекций. Практическая часть предусматривает выполнение заданий по изученным темам.

#### *Сроки реализации программы:* 72 часа.

#### *Планируемые результаты.*

По итогам изучения программы обучающиеся *будут знать:*

- основные понятия 3D-моделирования и визуализации;
- способы создания трехмерных объектов;
- способы управления объектами и их редактирования;
- виды материалов, основы текстурирования;
- принципы построения сплайнов и работы с ними;
- принципы полигонального моделирования;
- способы визуализации сцены.

#### Обучающиеся *будут уметь:*

- создавать простые 3D-объекты;
- разбираться в настройках материалов;
- создавать свои материалы;
- применять модификаторы для достижения нужного эффекта;

- моделировать простые объекты по фотографии или по заданным чертежам;

# Обучающиеся *овладеют навыками:*

- создания простых 3D-сцен, комбинирования объектов, управления ими, редактирования, группировки и связывания друг с другом;
- применения полученных умений при выполнении практических заданий.

# **Раздел 2. Формы аттестации и оценочные материалы Механизм оценивания результатов освоения программы. Критерии оценивания теоретических знаний, практических умений и навыков**

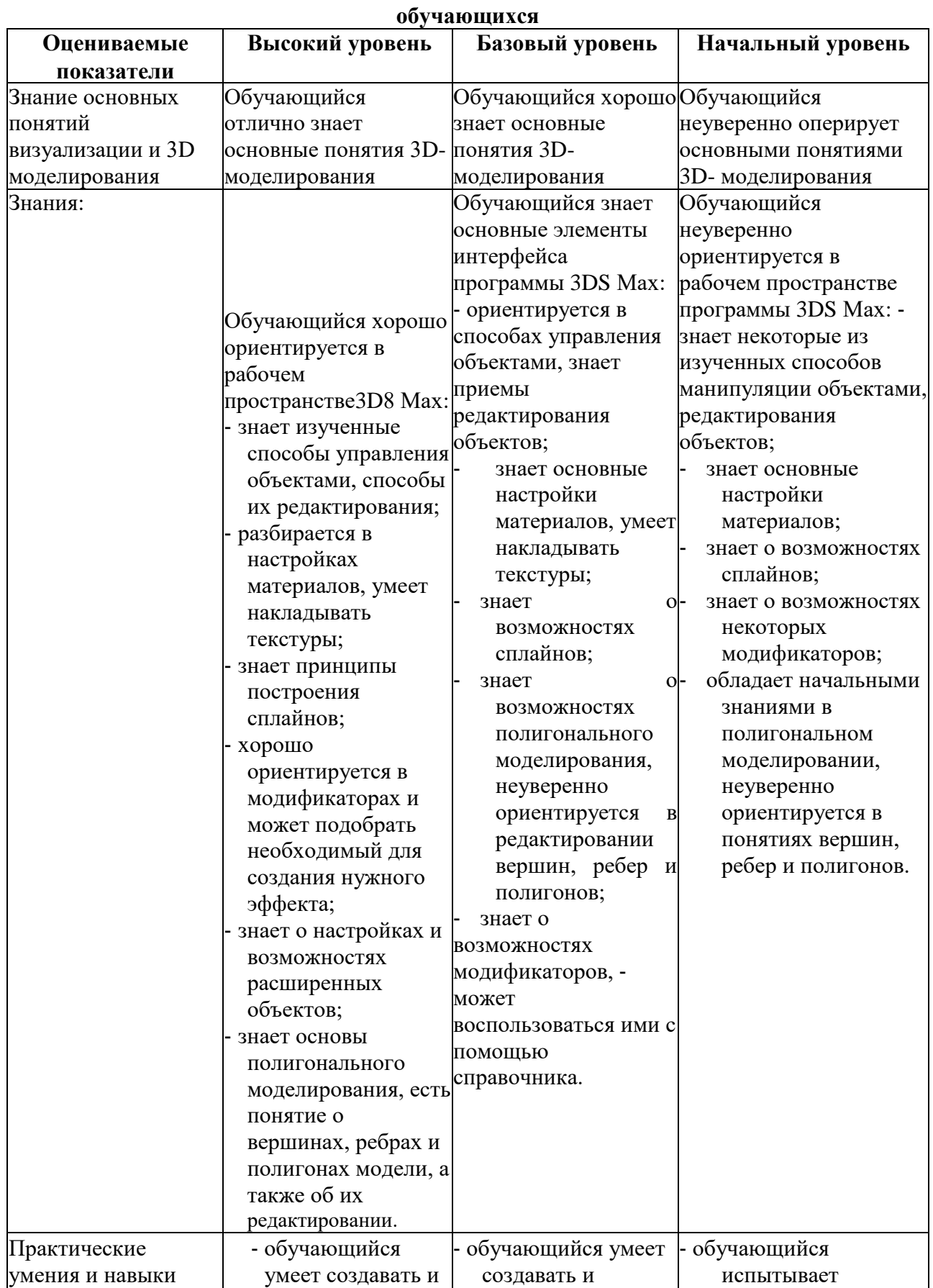

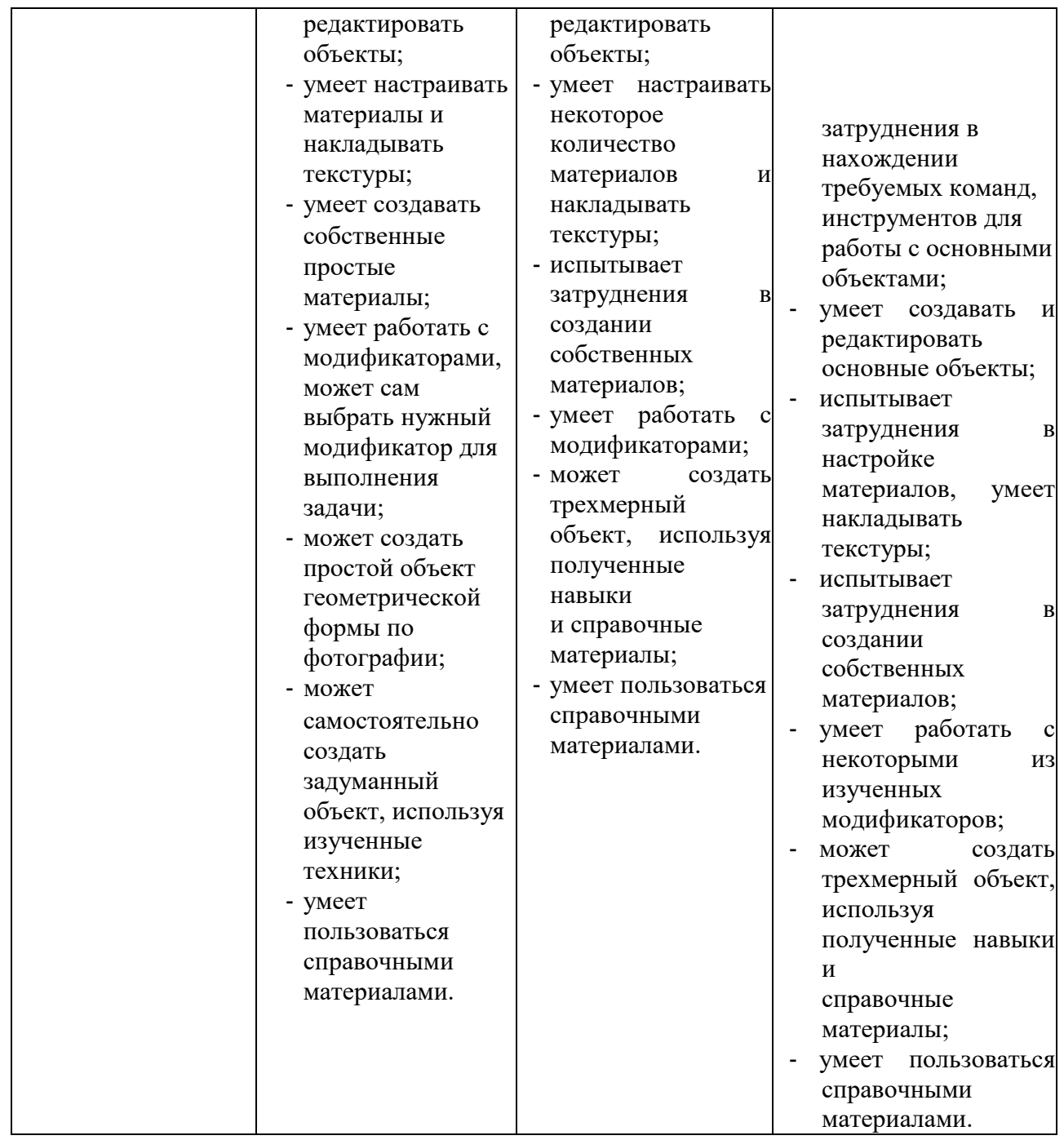

Промежуточный результат реализации программы оценивается по практическим работам, выполненным по изученным темам.

*Формы подведения итогов реализации программы.* На итоговом занятии оцениваются результаты обучения по всей программе. При выполнении итогового практического задания обучающиеся должны применить все знания и навыки, полученные в ходе освоения программы.

*Итоговая аттестация* проводится в соответствии с Положением об аттестации обучающихся в форме представления и защиты выполненного проекта.

По итогам аттестации обучающимся выдается удостоверение или свидетельство об окончании обучения по программе.

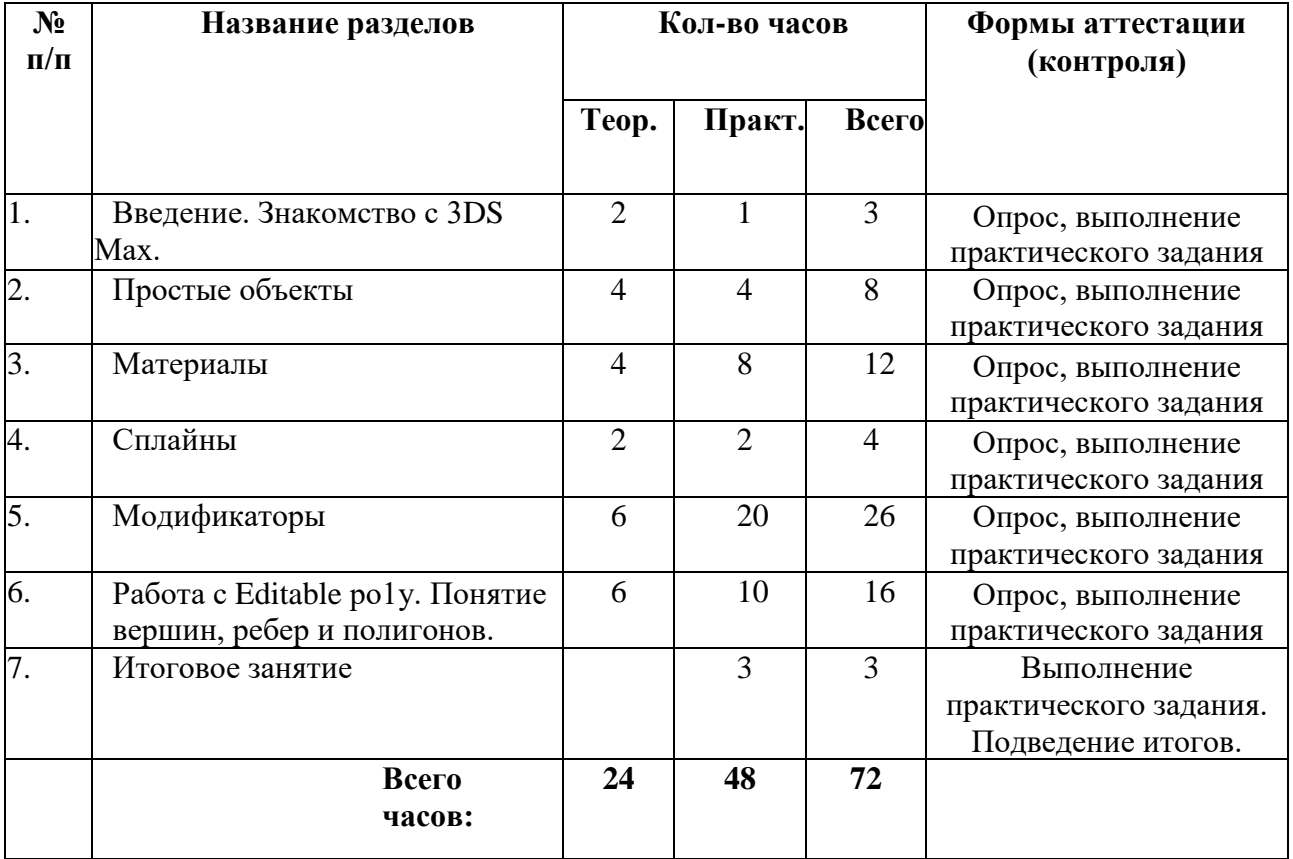

# **Раздел 3. Содержание программы Учебно-тематический план**

# **Содержание учебно-тематического плана**

# **1. Введение. Знакомство с 3DS Мах**

Техника безопасности работы в компьютерном классе. Описание программы 3DS Мах.

Знакомство с интерфейсом. Горячие клавиши. Настройки программы, управление окнами проекций. Создание проекта и его структура. Управление камерой. Команда Merge.

*Практическая часть.* Загрузить готовые модели с помощью команды Merge и создать из них свою сцену. Первое знакомство и интерфейсом и

управлением.

# **2. Простые объекты**

Категории объектов. Готовые примитивы. Параметры объектов. Перемещение, вращение. Сеть координат. Способы преобразований. Клонирование, создание копий.

Имена. Способы выделения. Масштабирование. Способы выравнивания. Группировка. Опорная точка объекта.

*Практическая часть.* Создание простой сцены из имеющихся примитивов. Создание простого (стилизованного) ландшафта с использованием простых объектов.

# **3. Материалы**

Библиотеки материалов. Назначение и редактирование материала. Настройка параметров. Создание стекла, дерева, камня, зеркальных поверхностей.

*Практическая часть.* Наполнение данной сцены материалами.

# **4. Сплайны**

Понятие сплайна. Создание и редактирование. Простые сплайны. Работа со сплайнами. Объединение сплайнов. Виды точек. Модификатор Extrude.

*Практическая часть.* Создание объемной надписи.

#### **5. Модификаторы**

Простые модификаторы. Изменение объекта с помощью них. Стек модификаторов. Понятие стека. Editable Ро1у. Выдавливание. Модификаторы Lathe, Bevel, Bevel Profile, Sweep.

*Практическая часть.* Создание простой сцены с использованием модификаторов. Создание простого осевого объекта: вазы, канделябра, чаши. Создание натюрморта с рамкой для фотографии.

# **6. Работа с editable ро1у. Понятие вершин, ребер и полигонов.**

Модификаторы Edit mesh, Edit Poly. Вершины, ребра, полигоны. Редактирование и выделение. Плоскости. Видимость поверхностей. Редактируемые поли-объекты. editable Ро1у.

*Практическая часть. Практическое задание.* Усложнение ранее созданного ландшафта: добавление в него рельефа.

# **7. Итоговое занятие**

*Практическое задание:* моделирование итоговой сцены с применением знаний и навыков по всем изученным темам.

Подведение итогов года. Обсуждение выполненных работ. Вручение удостоверений и свидетельств.

# **Раздел 4. Организационно-педагогические условия реализации программы Учебно-методическое обеспечение программы**

Изучение данной программы позволит обучающимся попробовать себя в новом для них деле – 3D-моделировании. Помимо технических знаний обучающиеся получат возможность развить пространственное воображение.

Полученные по программе знания позволят обучающимся иметь представление о развитии компьютерных технологий, помогут лучше ориентироваться в мире 3D, узнать о новой профессии 3D-проектировщика и 3D-визуализатора.

Каждое занятие разделено на две части: теоретическую и практическую. На протяжении всего занятия педагог использует компьютер и проекционное оборудование для объяснения и наглядной демонстрации практических примеров. Каждый обучающийся должен иметь персональный компьютер для обучения и выполнения практических заданий.

Во время изучения программы обучающиеся выполняют с педагогом задания, на примере которых они учатся использовать инструменты Зек Мах, изучают настройки, модификаторы и способы создания трехмерных объектов. После этого им предлагается выполнить задание самостоятельно для закрепления навыков. На данном этапе всем обучающимся уделяется повышенное внимание, чтобы каждый смог справиться со своим заданием и достичь результата.

Во время групповых практических занятий ведется обсуждение и принимается совместное решение, каким именно способом реализуется задание. Обучающиеся общаются между собой и с педагогом, определяя в диалоге подходящий инструмент для создания объекта. После этого каждый выполняет работу на своем компьютере, реализуя общее решение. Данный вариант практических работ развивает коммуникабельность, умение высказывать свое мнение и доказывать его целесообразность.

Во время самостоятельных практических занятий каждый обучающийся выполняет задание без предварительных обсуждений в группе, самостоятельно решая, какие приемы и техники моделирования ему использовать. Данный способ практических работ развивает самостоятельность и уверенность в своих знаниях.

Во время выполнения задания обучающиеся могут использовать справочные материалы, искать нужные знания с помощью Интернета, что развивает в них способность учиться самостоятельно и уметь ориентироваться в данной сфере.

Задания для обучающихся подбираются таким образом, чтобы поддерживать в них интерес и вызывать желание применить творческий подход к решению задачи. Темы практических работ переплетаются друг с другом, усложняются по мере изучения материала. Таким образом, обучающиеся будут видеть развитие своей работы и иметь возможность улучшить свои трехмерные модели, дополнить их, сделав более интересными и сложными.

Итоговое занятие включает итоговое практическое задание по моделированию полноценного объекта с нуля, текстурирование этого объекта (наложение материалов), а также визуализацию при помощи встроенного рендера. При выполнении задания обучающиеся смогут применить все полученные навыки и добиться положительного результата.

При реализации программы в качестве учебно-дидактического материала используются задания, разработанные автором, и методические разработки Московского художественно-промышленного института.

# **Кадровое обеспечение программы**

Для успешной реализации программы необходим педагог, владеющий знаниями и навыками использования Зек Мах (в соответствии с содержанием программы). Также необходим специалист, осуществляющий установку на компьютеры и настройку необходимого программного обеспечения.

# **Материально-техническое обеспечение программы**

Для успешной реализации программы необходимы:

- компьютерный класс с современными компьютерами, объединенными в сегмент локальной сети с возможностью выхода в Интернет с каждого рабочего места;
- мультимедийный проектор и экран для демонстрации;
- компьютерное программное обеспечение: 3DS Мах (версия от 2018 до 2023 года).

#### **Список рекомендуемой литературы для педагогов и обучающихся**

1. Харьковский А.В. 3ds Max 2021. Лучший самоучитель / А.В. Харьковский. - Изд. 4-е, доп. и перераб. - Москва: Астрель, 2021. - 480 с. - (Учебный курс).

2. Горелик А. Самоучитель 3DS Мах 2022. - СПб.: БХВ-Петербург, 2022. - 544 с.: ил. - (Самоучитель).

3. Миловская О. 3ds Max Design 2023. Дизайн интерьеров и архитектуры. - СПб.: Питер, 2023. - 400 с.: ил.

# **Интернет-ресурсы**

Уроки по 3DS Мах. Режим доступа: [http://](http://topviewport.com/)topviewport.com

# **Календарный учебный график**

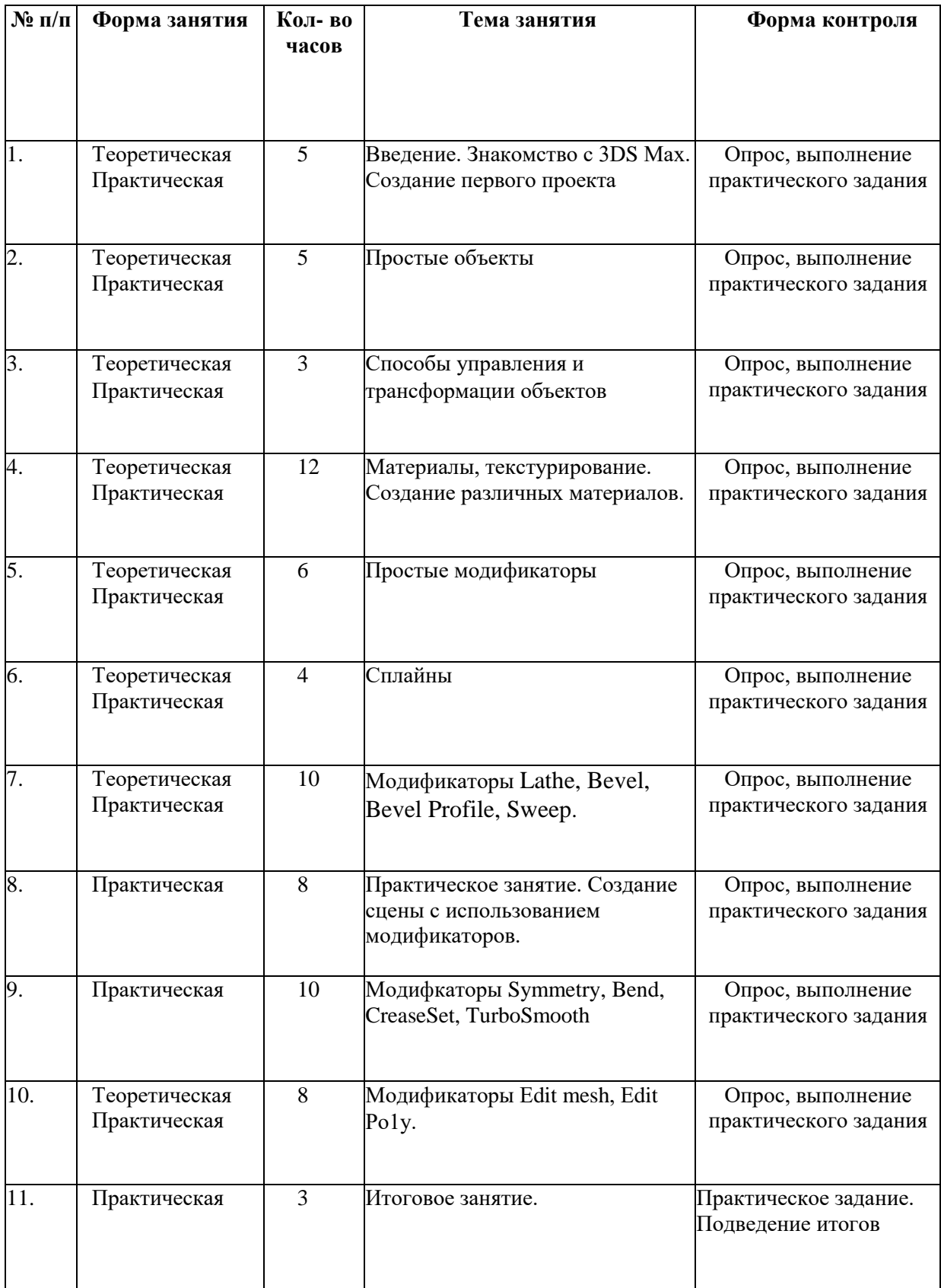